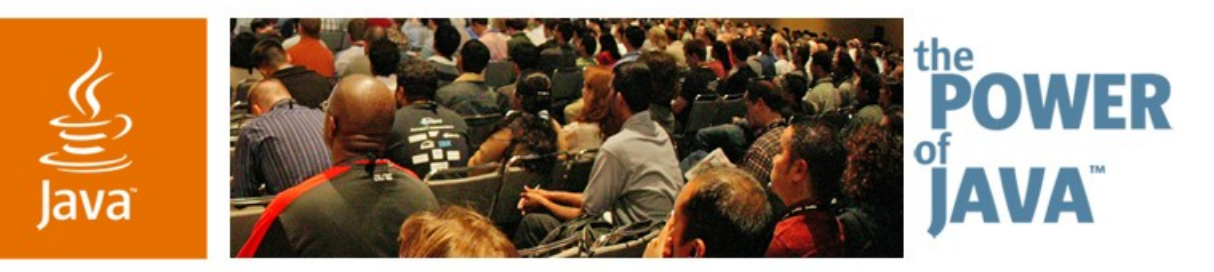

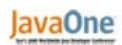

Sun

# **Java™ Platform, Enterprise Edition 5: Even Easier With Tools**

**Ludovic Champenois, Martin Adamek**

Software Engineers Sun Microsystems **NetBeans** 

TS-3361

Copyright © 2006, Sun Microsystems, Inc., All rights reserved.java.sun.com/javaone/sf 2006 JavaOne<sup>sм</sup> Conference ∣ Session 3361 |

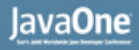

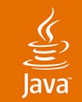

### **Java™ Platform, Enterprise Edition 5 —Developer's View**

Closer Look at the "Ease of Use" and Where Tools Can Help

Java EE 5 has more features than the J2EE™ 1.4 platform but the ease of use is really closer to that of Java SE.

Good tools help to get even more out of it.

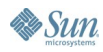

NetBeans™ and Java EE Platforms Java EE 5 Platform Java Persistence API Simplified Enterprise JavaBeans™Technology Web Applications Web Services 2.0

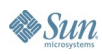

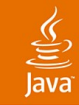

# **NetBeans and Java EE Platforms**

- Java EE 5 Platform
- Java Persistence API
- Simplified Enterprise JavaBeans Technology
- Web Applications
- Web Services 2.0

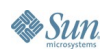

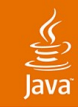

### **NetBeans and Java EE Platforms** What Are We Building on…

- Before 4.1: Web applications development
- 4.1 (May 2005) complete J2EE 1.4 software, Web Services
- 5.0 (Jan 2006) Better, Faster, Easier
	- More J2EE platform-based servers
	- Web Frameworks-JavaServer™ Faces technology, Struts
- Enterprise Pack: UML, XML Tools, SOA
- Profiler Pack: full featured profiler for NetBeans IDE

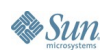

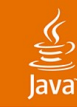

# **NetBeans 5.5 and Java EE 5 Platforms**

### Java Persistence API, EJB™ 3 Specification, JAX-WS 2.0, Java EE 5 SDK

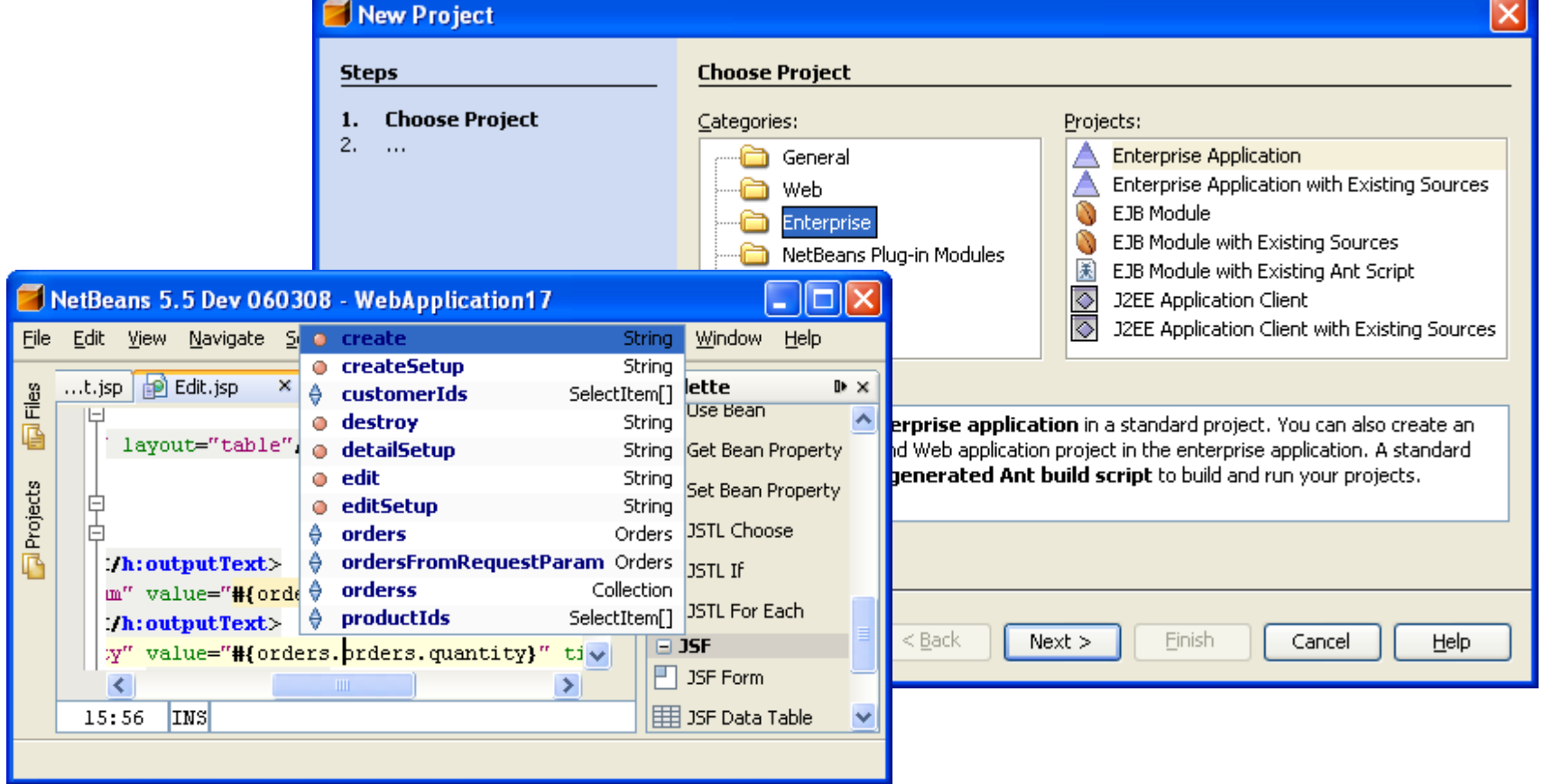

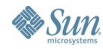

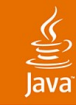

# **NetBeans and Java EE Platforms**

Integrated, Everything Included "Out of the Box"

- Java EE Tutorial, Training, Support
- Sun Java System Application Server 8.1, 8.2, 9.0
- JBoss, WebLogic, WebSphere, Tomcat
- Profiling of Java EE apps
- Ant build system
- Project structure compliant with Java Blueprints

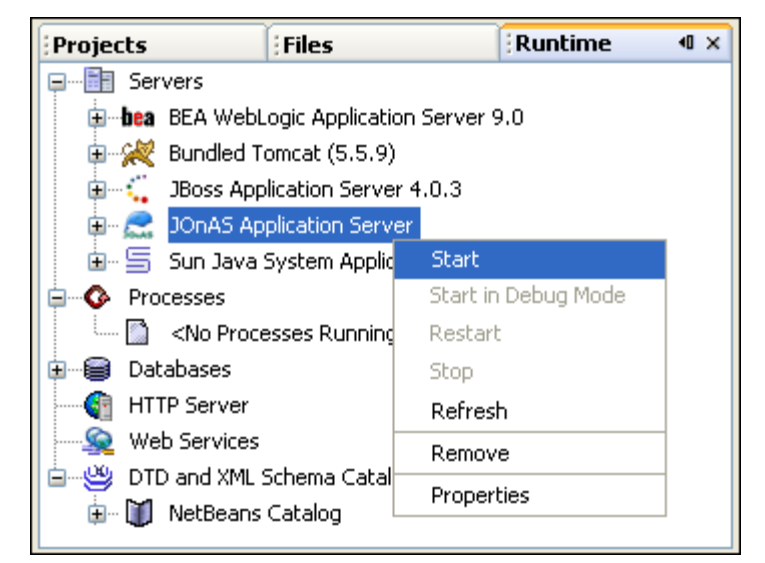

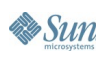

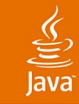

# NetBeans and Java EE Platforms **Java EE 5 Platform**

Java Persistence API Simplified Enterprise JavaBeans Technology Web Applications Web Services

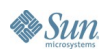

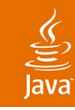

### **Java EE 5 Platform**

"The Focus of Java EE 5 Is Ease of Development"

- POJO—regular Java classes
	- Standard interface inheritance can be used
- Annotations versus deployment descriptors
	- Program elements annotated in the source file to control the behavior of an application
	- Better then XDoclet—annotations are language feature
	- Common Java EE, Java Persistence API, Enterprise JavaBeans™ , Java APIs for XML Web Services (JAX-WS) technologies
	- Closer to code: simple version control and diff, editing
- Dependency injection
	- Better default behavior and configuration

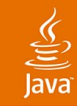

### **Java EE 5 Platform**

- The developer works less
	- No generation of sources with XDoclet
	- No synchronization between Java programming language and XML
- The container works more
	- Annotation processing, dependency injection
- The tool
	- Less work to hide the complexity and XML descriptors
	- Does more really useful things: wizards, hints, code validation, code generation, etc.

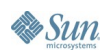

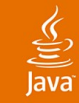

# NetBeans and Java EE Platforms Java EE 5 Platform **Java Persistence API** Simplified Enterprise JavaBeans Technology Web Applications

Web Services

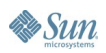

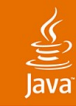

### **Java Persistence API**

A Simpler Easier to Use Alternative to JDBC Software

- JDBC™ software is database centric: tables/rows/columns
- Java Persistence API is Java technology centric
	- Store Java objects in database
- A new standard based on existing successful technologies
	- TopLink, Hibernate, Kodo, Java Data Objects, CMP, etc.
	- One common API for all major ORM frameworks
	- Hibernate, TopLink, Kodo—all will implement this API
- Can be used in Java SE, web or EJB-based applications

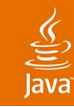

### How Does it Work? **Java Persistence API**

- Meta data in annotations
	- $@$  Entity marks a regular Java class as an entity
	- Other annotations to specify how to map them in DB
- EntityManager stores/retrieves entities in DB
	- Create instance of an entity using new
		- $\bullet$  Book b = new Book();
	- Use EntityManager methods to persist data
		- em.persist(b); em.merge(b); em.delete(b);
	- Query using EJB QL or SQL
		- List<Book> c = em.createQuery("select b from Book b"). getResultList();

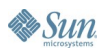

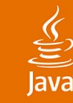

### **Java Persistence API—Example**

```
@Entity
public class Book {
    @Id
    @GeneratedValue(strategy = GenerationType.AUTO)
    private int id;
    private String title;
    ... // public getters and setters
}
// using entity in Java SE application
EntityManager em = ...; //obtain entity manager
Book b = new Book();
b.setTitle("NetBeans Field Guide");
em.getTransaction().begin();
em.persist(b);
em.getTransaction().commit();
```
# **Java Persistence API—Configuration**

Minimum Configuration in XML—the Rest Is Annotations

- Persistence Unit
	- Where to store data
		- JDBC API connection or
		- Server data source
	- How to create tables
		- Generated by runtime or
		- Match existing tables
	- Transaction strategy
	- Vendor specific properties
- NetBeans IDE creates persistence unit for you
	- Helps to select database, edits vendor properties, etc.

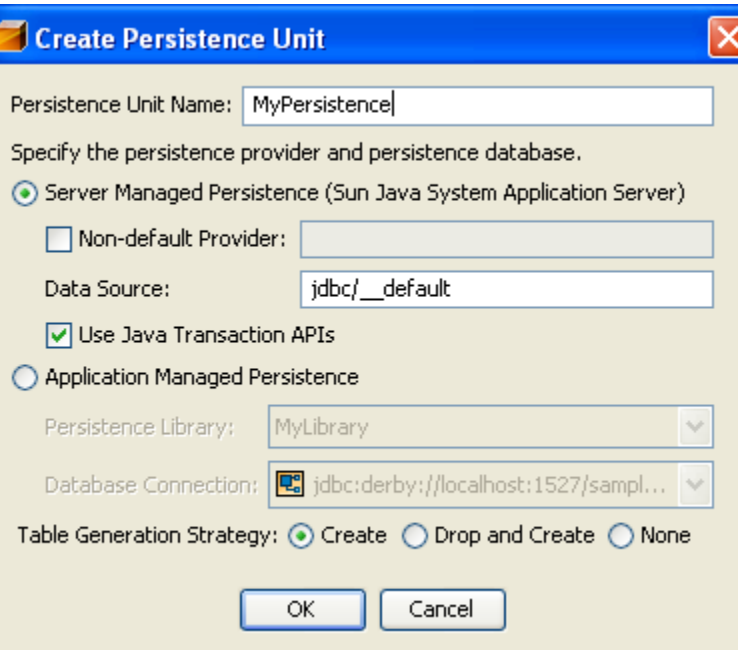

# **Accessing Entity Manager in Code**

**// Server environment (EJB 3.0 or Web 2.5) - use injection @PersistenceContext(name="pu1") EntityManager em;**

**// Standalone persistence (Java SE or J2EE 1.4) EntityManagerFactory emf = Persistence.createEntityManagerFactory("pu1");**

**EntityManager em = emf.createEntityManager();**

```
//or you can still use JNDI lookup
InitialContext ctx = new InitialContext();
EntityManager em = EntityManager) 
ctx.lookup("java:comp/env/persistence/EntityManager");
```
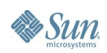

### lavaOne

# **Object Relational Mapping (ORM)**

- Developer is working with objects
	- Query database and get objects
	- Save new or modified objects, etc.
- Data are automatically transformed between Java objects and database
- ORM annotations define how to map objects into tables in relational database
	- Map entity classes on existing tables
	- Control generation of database tables
	- Table/Column names and attributes, foreign keys, etc.

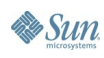

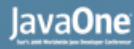

### $\underline{\mathfrak{C}}$

### All Mappings Have Defaults, Can Be Overridden **Object Relational Mappings—Example**

```
@Entity
@Table(name = "CUSTOMER")
public class Customer {
   @Id
                                                                  ADVERTISEMENT
   @Column(name = "CUSTOMER_ID",nullable = false)
                                                                  CATEGORY
                                                                  CUSTOMER
   private Integer customerId;
                                                                  DISCOUNT_CODE
                                                                  FOO
                                                                  MANUFACTURE
                                                                  MICRO MARKETS
   @OneToMany(mappedBy = "customerId")
                                                                  ORDERS
                                                                  PRODUCT
   private Collection <Orders> orders;
                                                                  Product_code
                                                                  SEQUENCE
                                                                TESDDATEGEN
   @JoinColumn(name = "DISCOUNT_CODE")
                                                         日 / * *
                                                                m antir
                                                           \staran com
   @ManyToOne(cascade = CascadeType.ALL)
                                                           * @authdamiava
                                                                javaapplication4
                                                           \pi /
   private DiscountCode discountCode;[Hint] javax
```
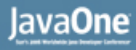

### How Does NetBeans IDE Help You? **Java Persistence API in NetBeans IDE**

- Wizards for entity classes
	- Create new entity or convert an existing class to entity
	- Generate entity classes from an existing database
- Editor hints and error messages, verification kit
	- Detect and mark code that will compile but not run
	- Help to fix it
- Special code completion—DB tables, columns
- Helps to configure persistence unit, data sources

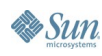

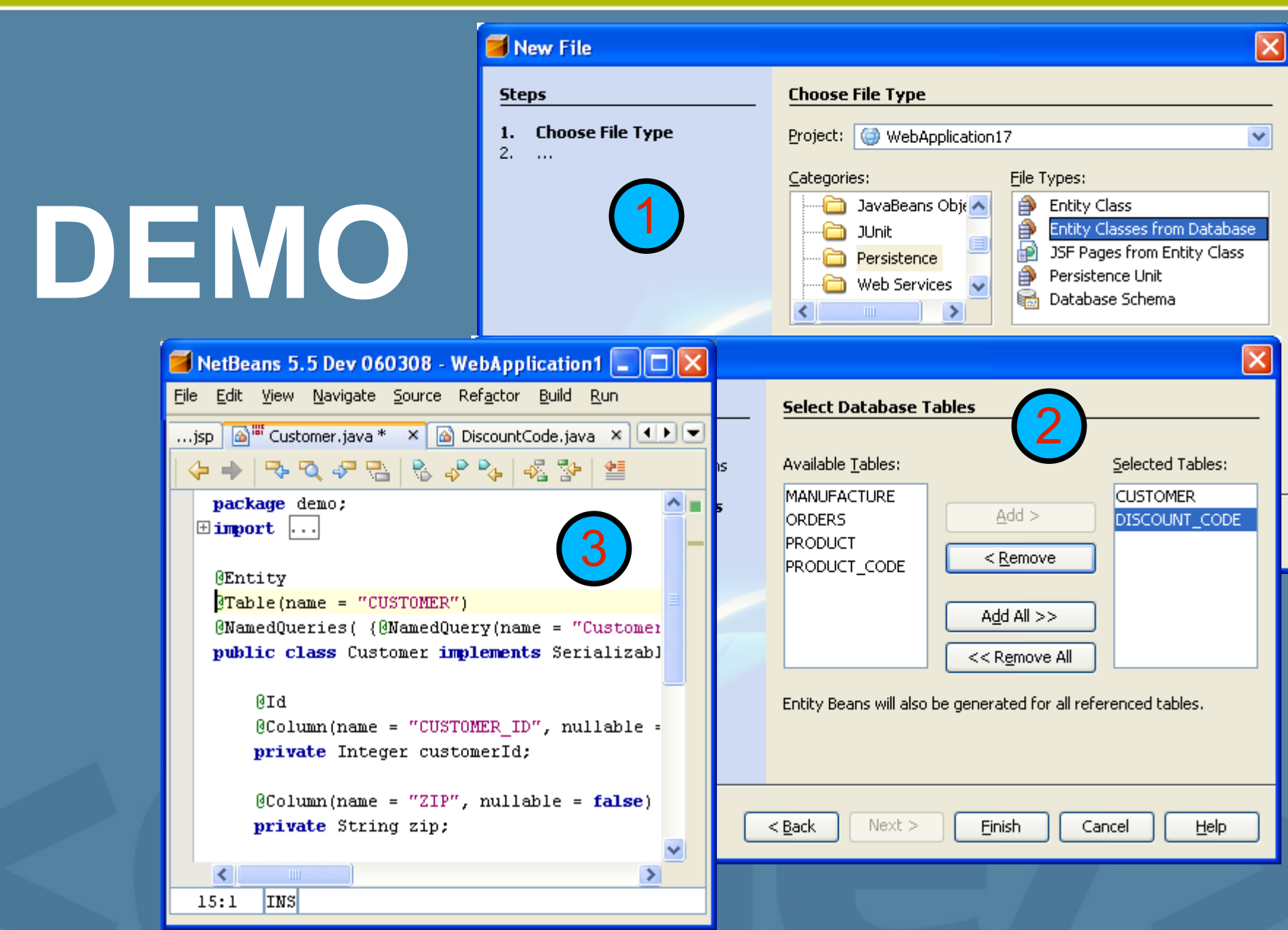

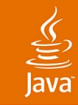

NetBeans and Java EE Platforms Java EE 5 Platform Java Persistence API **Simplified Enterprise JavaBeans Technology** Web Applications Web Services

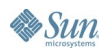

# **EJB 3.0 Specification—Simplified**

- EJB beans as regular Java classes (POJO)
	- @Stateless, @Stateful, @MessageDriven annotations
	- Standard interface inheritance can be used
- Transactions, security, lifecycle—interceptors
- Dependency injections
	- Instead of using JNDI™ API to locate components and resources let the container set resources in code
- Entity beans replaced with Java Persistence API
	- In EJB module: simpler transactions, security

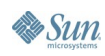

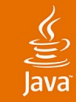

### **EJB 3.0 Specification—Example**

```
@Local
public interface Calculator {
   int add(int a, int b);
}
@Stateless
public class CalculatorBean implements Calculator {
    public int add(int a, int b) {
       return a+b;
 }
}
// Calling EJBs from other EJBs or Web apps - Injection
@EJB Calculator calculator;
...
int i = calculator.add(1, 2);
```
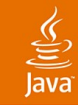

### **Simplified Development**

### EJB 2.1 API EJB 3.0 API Number of Java files 17 Number of XML files 9 2 Lines of code (Java language) 987 716 Lines of code (XML) 792 26

### Source: Raghu Kodali

www.jroller.com/comments/raghukodali/Weblog/does\_ejb\_3\_0\_really

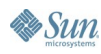

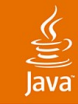

NetBeans and Java EE Platforms Java EE 5 Platform Java Persistence API Simplified Enterprise JavaBeans Technology **Web Applications** Web Services

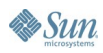

### lavaOne

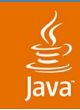

## **Web Apps in NetBeans IDE**

- Java EE 5: JavaServer Pages™/Servlet 2.5, JavaServer Faces 1.2 technologies
	- Injection of resources in web apps,
- Advanced JavaServer Pages specification editor
	- Code completion for JavaServer Pages, JavaServer Faces, Java Standard Tag Library technologies and any tag libraries added by the user
	- Integrated documentation in a similar Javadoc™ tool format
	- **Expression language code completion**
	- HTML, JavaServer Pages and JavaServer Faces component palette

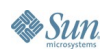

### **Web Apps—JavaServer Pages/ JavaServer Faces Technology Editing**

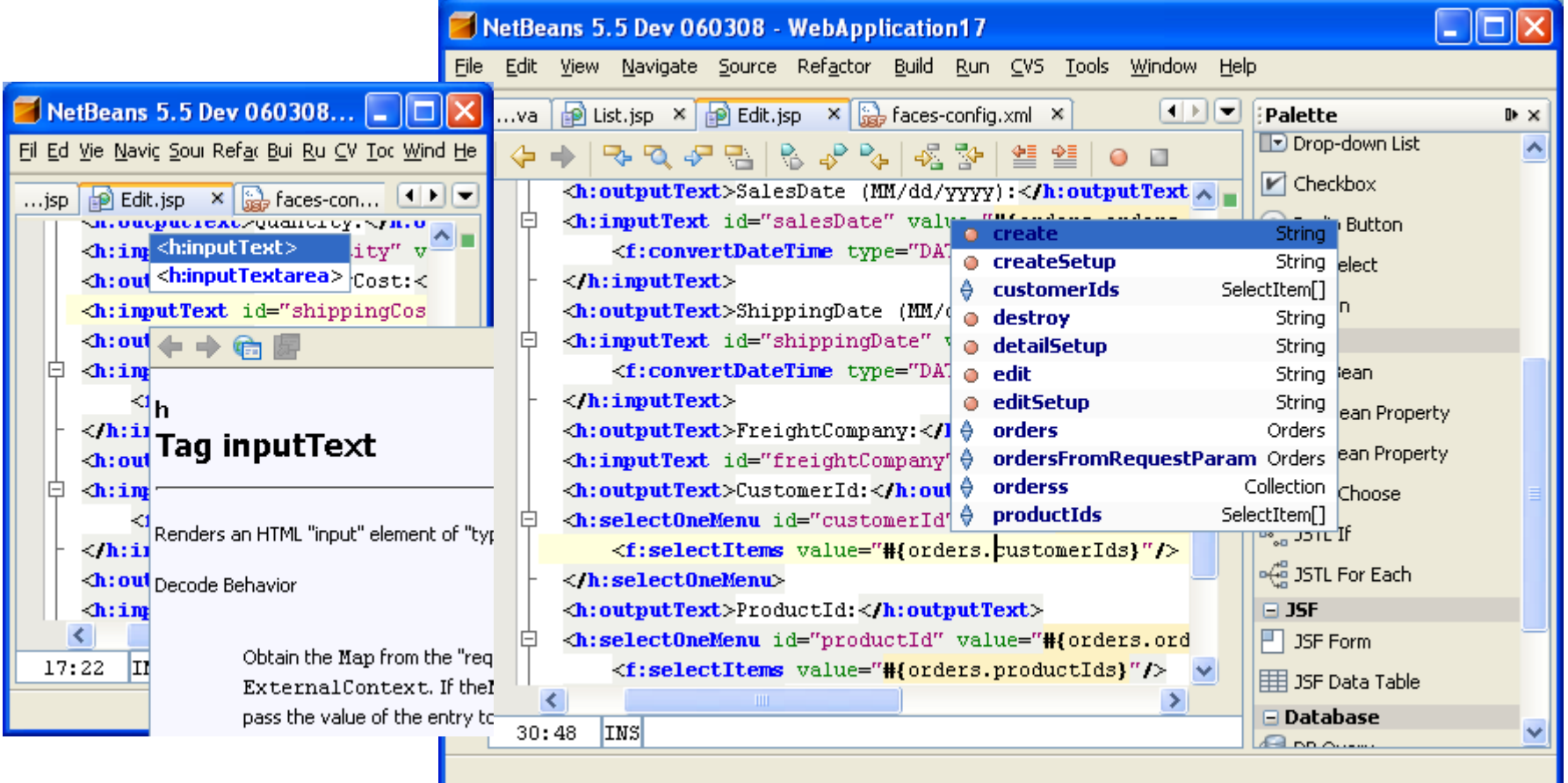

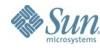

### **Web Apps—JavaServer Faces Technology Generation**

- Generation of JavaServer Faces applications
	- Start with Java Persistence API entity classes
	- Generates JavaServer Faces pages—list, detail, edit, create
	- JavaServer Faces managed bean: controller and access to entities
	- JavaServer Faces converters for entities
	- **Creates navigation rules**
	- Code is easy to read/change
- Helps to learn the patterns
- Gets you started quickly
- Compare to Ruby On Rails...

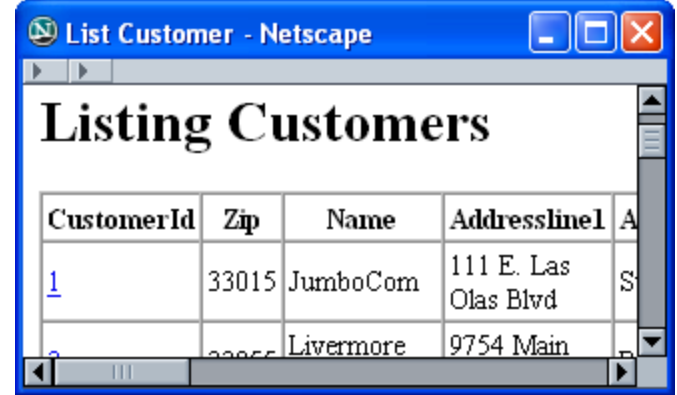

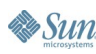

### **DEMO** NetBeans 5.5 Dev 060308 - WebApplication1  $\Box$   $\Box$   $\Box$ File Edit View Navigate Source Refactor Build Run ...jsp | [6]<sup>187</sup> Customer.java \* X | [6] DiscountCode.java X | 1 | 1 | 1 수 ★ | 명 및 # 명 | 명 명 및 예 출 | 성 및 | 설 package demo; ۸ 1  $\boxplus \text{import } | \dots$ **@Entity**  $3$ Table(name = "CUSTOMER")  $@$ NamedQueries( { $@$ NamedQuery(name = "Customer c class Customer implements Serializabl  $\Box$ o $\boxtimes$ <sup>®</sup> List Customer - Netscape  $\rightarrow$ **PId**  $\frac{1}{2}$ Column(name = "CUSTOMER ID", nullable = **Listing Customers** 2private Integer customerId; Column(name = "ZIP", nullable = false) CustomerId Zip Addressline1 | A Name private String zip; 111 E. Las 33015 JumboCom Olas Blvd  $\rightarrow$ 9754 Main  $\Box$  ins Livermore  $\overline{1}$

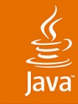

NetBeans and Java EE Platforms Java EE 5 Platform Java Persistence API Simplified Enterprise JavaBeans Technology Web Applications **Web Services**

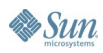

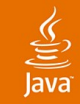

### **Web Services 2.0**

- Web Services is a regular Java class (POJO)
	- $\bullet$  @WebService, @WebMethod, @WebClient
	- Use injection to call web services
	- Asynchronous web services
- Web Service client in Java SE 6 platform

```
@WebService()
public class Calculator {
     @WebMethod()
     public int add(int a, int b) {
         return a + b;
 }
}
```
### **Web Services 2.0 in NetBeans IDE**

- Wizards for web services and web service clients
	- Start from annotated Java classes
	- Start from WSDL and XML schema
- Editor: special code verification and hints for web services
- Testing of web services in application server

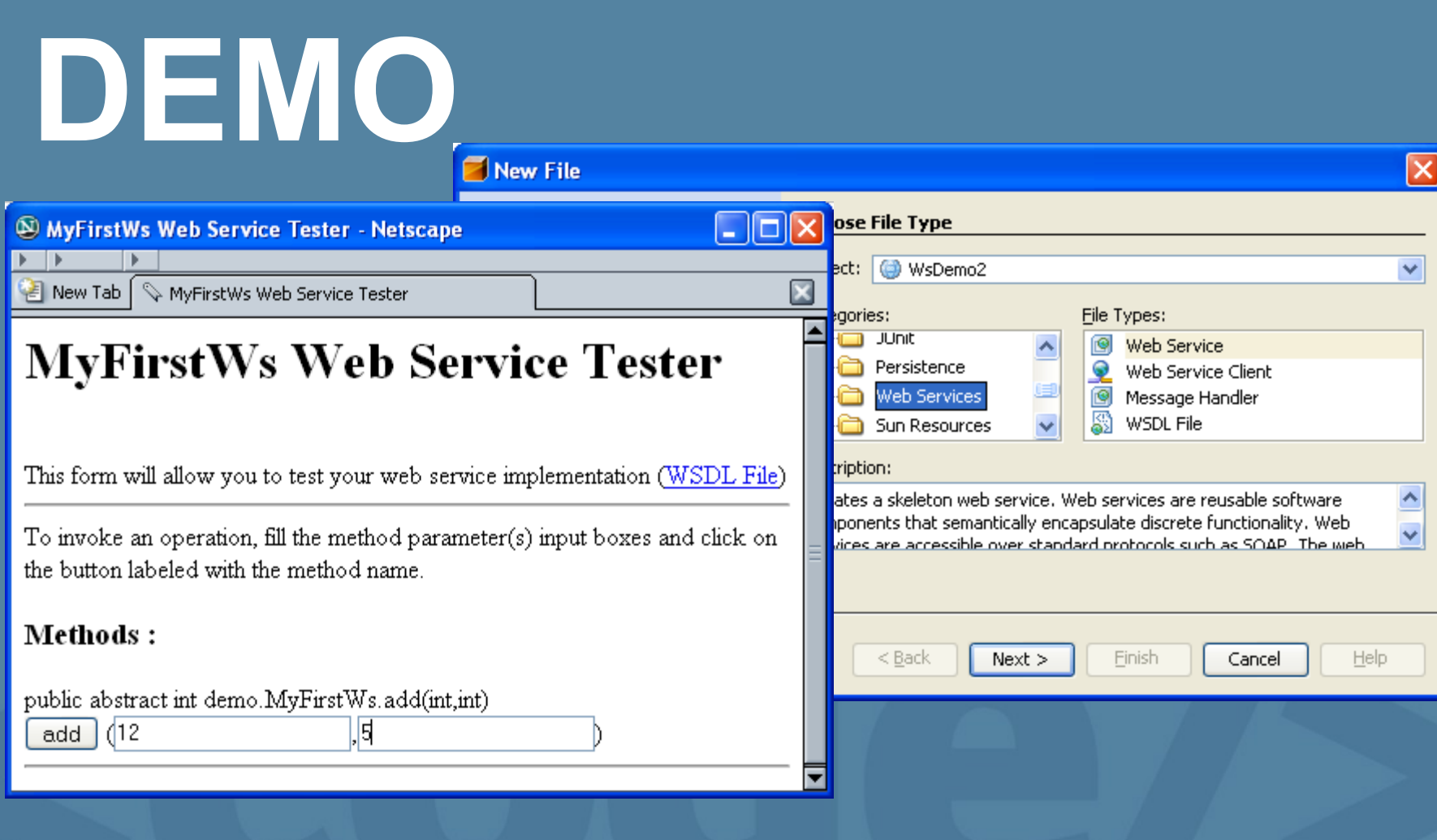

### $\underline{\mathfrak{C}}$

# **Summary**

- Java  $EE$  5 platform = Developer's life is easier
	- POJO, annotations, dependency injection
	- Java Persistence API—standard for ORM in Java SE, Web and EJB platforms
	- Simplification of EJB specification and Web Services
- NetBeans IDE helps you to be more productive
- NetBeans 5.5 software supports Java EE 5 platform

# **TODAY!**

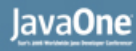

### **For More Information**

- NetBeans and Java EE platforms at JavaOne<sup>SM</sup> conference
	- BOF-2807: Java™ Persistence API in the NetBeans™ IDE
	- BOF-2835: Creating an IDE for Your Favorite Web Framework
	- BOF-2549: Debugging and Profiling J2EE/Java EE 5 Applications
- Learn more at
	- http://j2ee.netbeans.org/
	- http://java.sun.com/javaee/5/

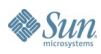

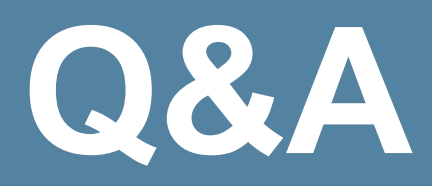

java.sun.com/javaone/sf 2006 JavaOne<sup>sм</sup> Conference | Session 3361 | 36